# AMIRAJ **COLLEGE OF ENGINEERING & TECHNOLOGY**

## **LABORATORY MANUAL**

## **OBJECT ORIENTED PROGRAMMING-I SUBJECT CODE**: **3140705 COMPUTER SCIENCE ENGINEERING DEPARTMENT**

## **B.E. 4TH SEMESTER**

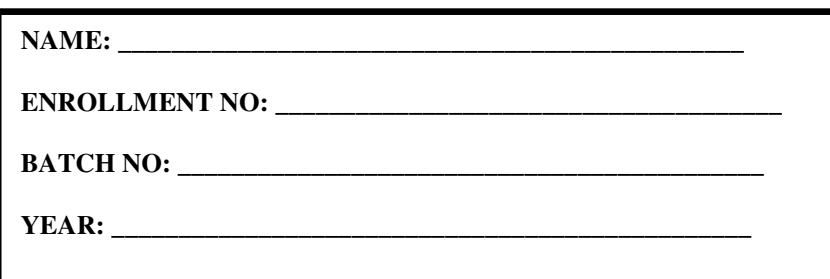

## **Amiraj College of Engineering and Technology**

Nr.Tata Nano Plant, Khoraj, Sanand, Ahmedabad.

## **AMIRAJ COLLEGE OF ENGINEERING & TECHNOLOGY**

## **Amiraj College of Engineering and Technology**

Nr.Tata Nano Plant, Khoraj, Sanand, Ahmedabad.

## **CERTIFICATE**

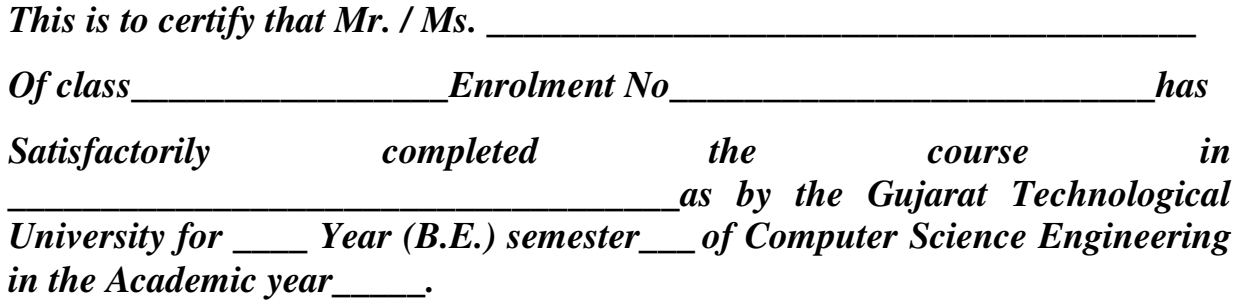

*Date of Submission:-* 

**Faculty Name and Signature 19 and Signature 19 and Signature 19 and Signature 19 and Signature 19 and Signature 19 and Signature 19 and Signature 19 and Signature 19 and Signature 19 and Signature 19 and Signature 19 and PROF.NENSI KANSAGARA (COMPUTER)**

## AMIRAJ **COLLEGE OF ENGINEERING & TECHNOLOGY**

## **COMPUTER SCIENCE ENGINEERING DEPARTMENT B.E. 4th SEMESTER SUBJECT: OBJECT ORIENTED PROGRAMMING-I SUBJECT CODE**: **3140705** List Of Experiment

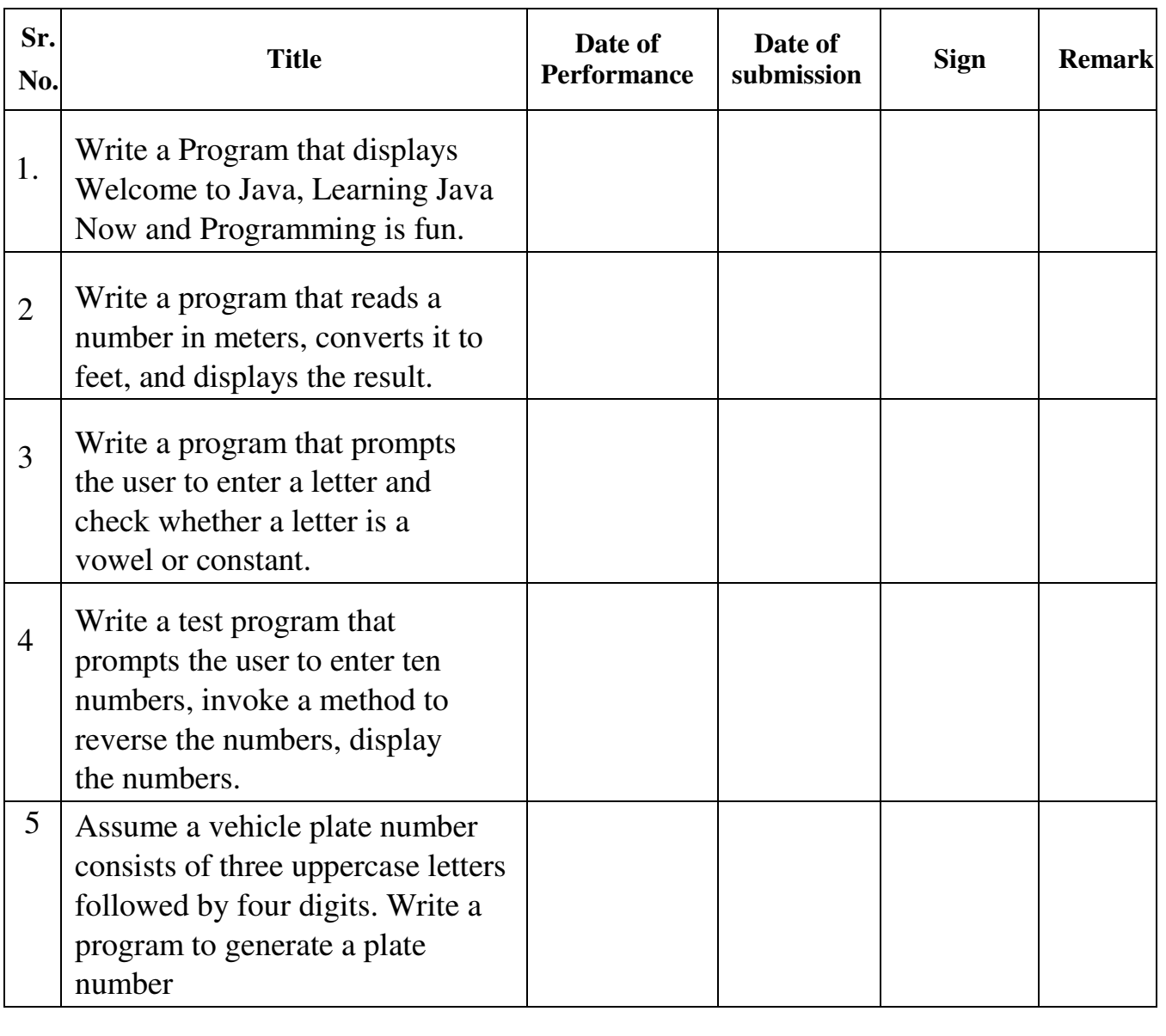

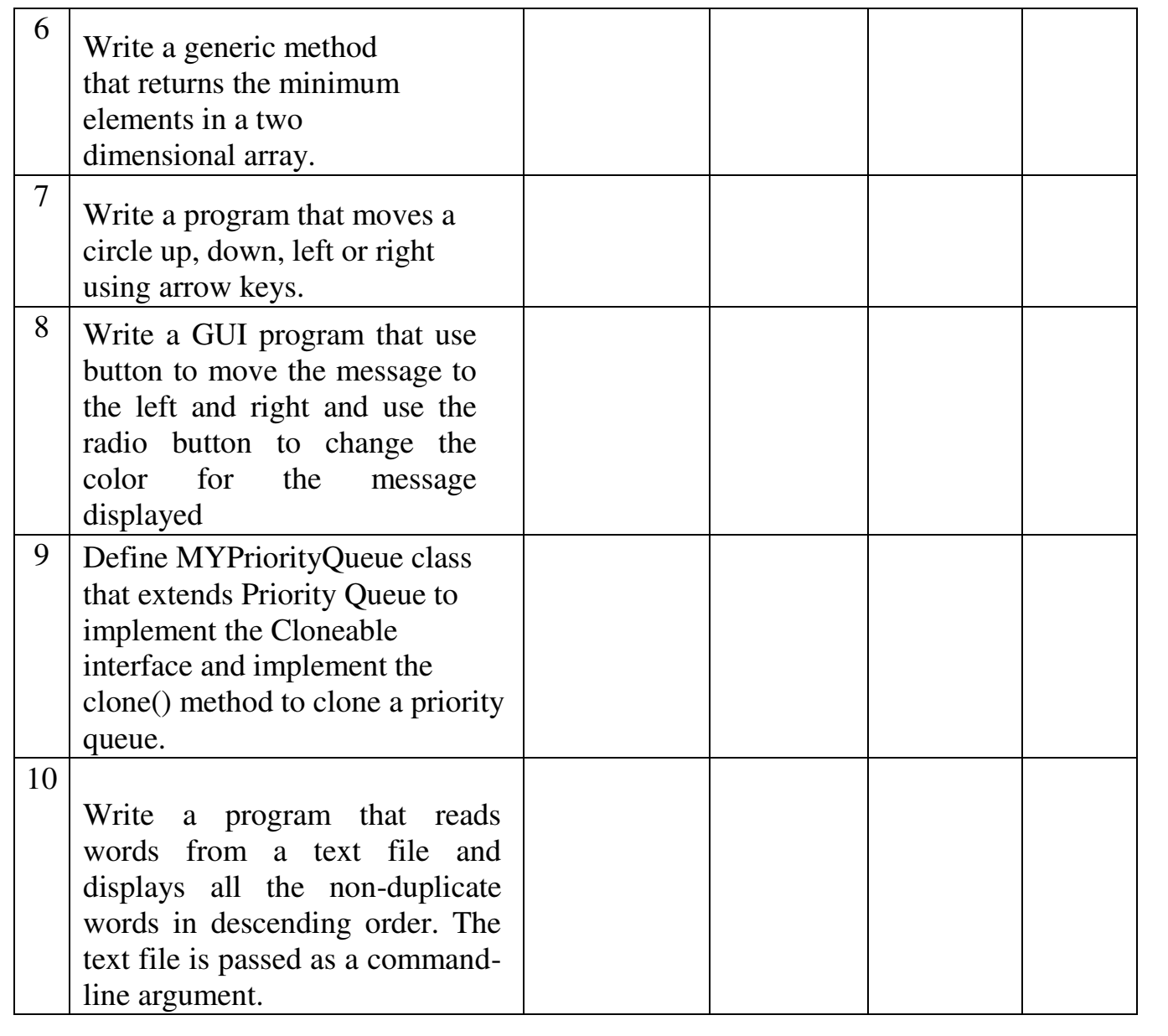

## **OBJECTIVE: Write a Program that displays Welcome to Java, Learning Java Now and Programming is fun.**

#### **PROGRAM:**

```
public class fun 
\left\{ \right.public static void main(String[] args) 
 { 
fun"); 
} 
} 
       System.out.print("Welcome to Java, "); 
       System.out.print("Learning Java Now and Programming is
```
#### **OUTPUT:-**

Welcome to Java, Learning Java Now and Programming is fun

## **OBJECTIVE: Write a program that reads a number in meters, converts it to feet, and displays the result.**

#### **PROGRAM:**

```
import 
java.util.Scanner; 
class 
MeterToFeetConv 
{ 
public static void main(String []args) 
{ 
Scanner s = newScanner(System.in); double n; 
System.out.println("Enter The Value as 
Meter: "); n = s.nextInt();
System.out.println("Ans 
is:"); 
System.out.println(n/0.30
48); s.close(); 
} 
}
```
#### **OUTPUT:-**

Enter the Value as Meter: 10 Ans is: 32.808398950131235

## **OBJECTIVE: Write a program that prompts the user to enter a letter and check whether a letter is a vowel or constant.**

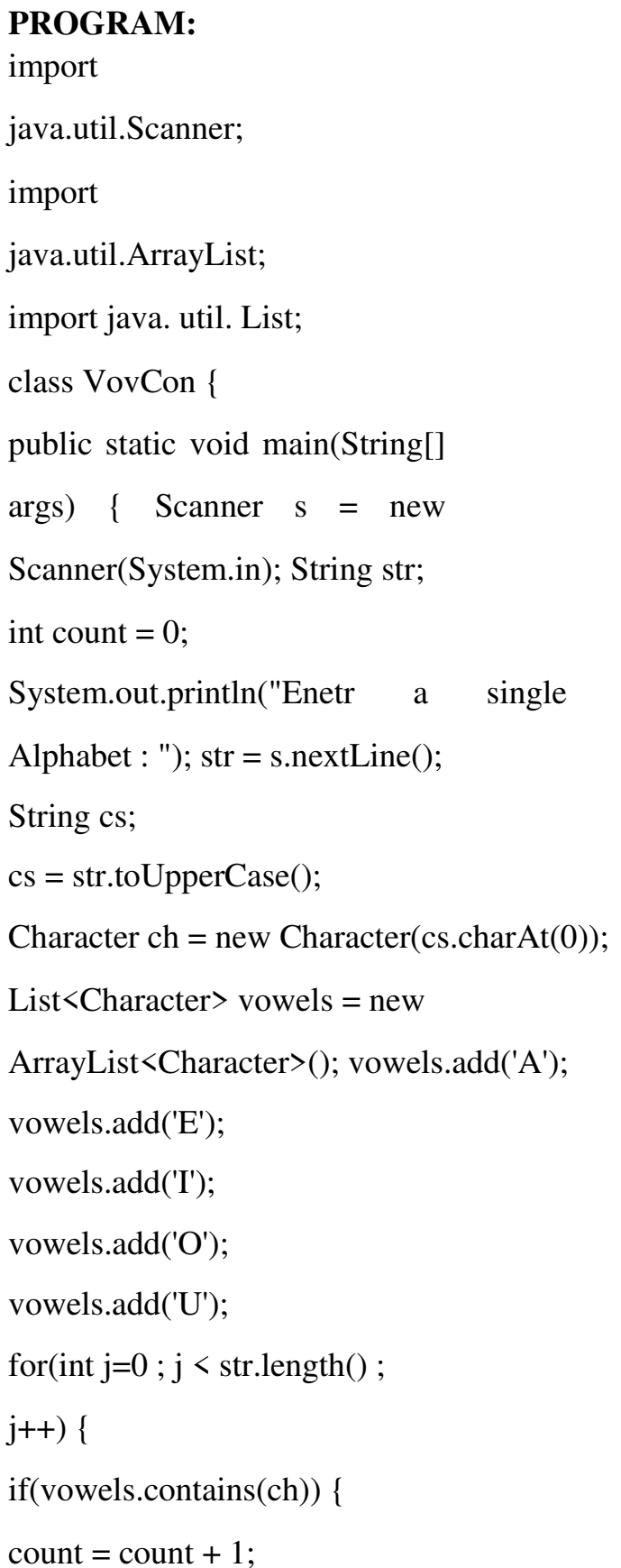

```
}
  } 
      if(count == 1){
      System.out.println("Vow
      el"); 
  } 
      else { 
      System.out.println("Consona
      nt"); 
      } 
             s.close(); 
      } 
}
```
Enter a single Alphabet: a Vowel

**OBJECTIVE: Write a test program that prompts the user to enter ten numbers, invoke a method to reverse the numbers, display the numbers**.

#### **PROGRAM:**

{

```
import java.util.*; 
class ReverseNurnDemo 
       public static void main(String args[]) 
       { 
              Scanner input = new
              Scanner(System.in); Int[] a = newint[10]; Systemout.printin("Enter 
              ten numbers :"); for(int i = 0; i
              \langlea.length; i+ +)
              a[i] =input.nextInt(); 
              reverse(a); 
              System.out.println("The numbers in reverse order 
              are..."); for(int i = 0; i\lea.length; i+ +)
              Systern.out.println(" " +a[i1); 
       } 
              public static void reverse(int[] list) 
              { 
                     int temp; 
                     for(int i = 0, j = list.length - 1; i < list.length/2; i + +, j--)
                     {
```
 $temp =$ list[i];  $list[i] =$ list[j] }  $list[j] = temp;$ } }

## **OUTPUT:-**

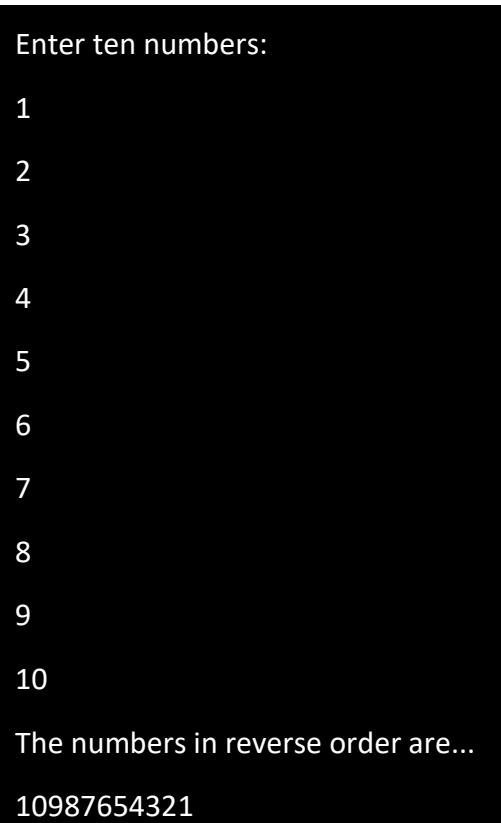

**OBJECTIVE: Assume a vehicle plate number consists of three uppercase letters followed by four digits. Write a program to generate a plate number.** 

#### **PROGRAM:**

```
import java.util.*; 
class NumberPlateDemo 
{ 
      public static void main(String args[]) 
      { 
      System.out.println("The Plate munber is: "); 
      String alphabet -= "ABCDEFGHIJKLMNOPQRSTUVWXYZ"; 
      for(int i=0; i < 3; i++)
             { 
                   char ch =alphabet.charAt((int)(Math.random() * 10));
                   System.out.println(ch); 
             } 
      for(int j=0; j \le 4; j++)
             { int num = (int)(Math.random()* 10); System.out.println(num); 
             } 
      } 
}
```
#### **OUTPUT:-**

The Plate number is: CED5032 The Plate number is: CDI1441

## **OBJECTIVE: Write a generic method that returns the minimum elements in a two dimensional array**

#### **PROGRAM:**

{

```
import java.util.*; 
class 
GenericMinDemo 
      public static void main(String[]args) 
      { 
             Integer111] a = newInteger[3][3]; int value = 0;
             Scanner input = new Scanner(System.in);
             System.out.println("Enter the elements in 3.3 
             matrix"); for (int i = 0; i \le a.length; i++)
             { 
                   for (int j = 0; j < anlength; j+ +)
                    { 
                          value =input.nextInt(); 
                          a[i][j] = value;
                    } 
             } 
                    System.out.println("Minimum value is = "+min(a));
       } 
             //Generic method to find minimum value from 2D
```
array public static  $\leq$  E extends Comparable  $\leq$  E  $>$  S

```
E min(E[][]list) 
             { 
                  E min = list[0][0];
                    for (E[] elements : list) 
                    { 
                           for (E element : elements) 
                           if (element.compareTo(min) < 0) 
                           { 
                                 min = element; 
                           } 
                    } 
              } 
             return min; 
       } 
}
```
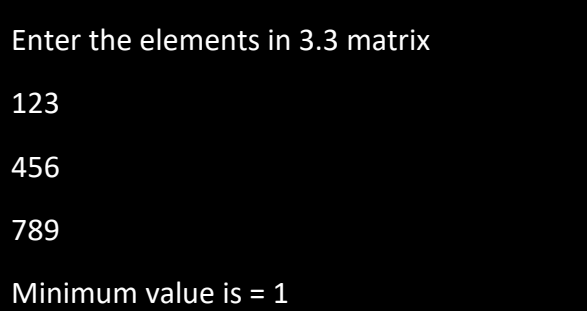

## **OBJECTIVE: Write a program that moves a circle up, down, left or right using arrow keys.**

#### **PROGRAM:**

package myjav-abcapplication; import javafx.application.Application; import javafx,event.Eventliandler; importjavafx.scene.Group; import javafx,scene,Scene; import javatx.scene.input.MouseEvent; import javafx.scene.shape.Circle; import ja.vabc.scenepaint.Color; import javatg,scerie.text.Text; import javeix.stage, Stage;

public class MyJav FXApplication extends Application {

@Override public void start(Stage primaryStage) { Circle circle new Circle(50,50,20); circle.setFill(Color,RED); circle.setStroke(Color.BLACK); Text text = new Text(20,20,"Use arrow keys to move the circle"); Group root  $=$  new Group(text, circle);

```
Scene scene=new Scene(root,400,200);
//Handling the keyboard 
event scene. 
setOnKeyPressed (e- > { 
switch(e.getCode()) 
{ 
} 
      case 
      DOWN:circle.setCenterY(circle.getCenterY0
      +10); break; 
      case 
      UP:circle.setCenterY(circle.getCenterY0-
      10); break; 
      case 
      LEFT:circle.setCenterX(circle.getCenterX0
      -10); break; 
      case 
      RIGHT:circle.setCenterX(circle,geteenterX0
      +10); break;
```

```
primaryStage.setScene(scene);
```
primaryStage.setTitle("Move Circle Using

```
Arrow Keys"); primaryStage.show();
```

```
}
```
}

}

}) ;

```
public static void main(String[] 
args) { launch(args);
```
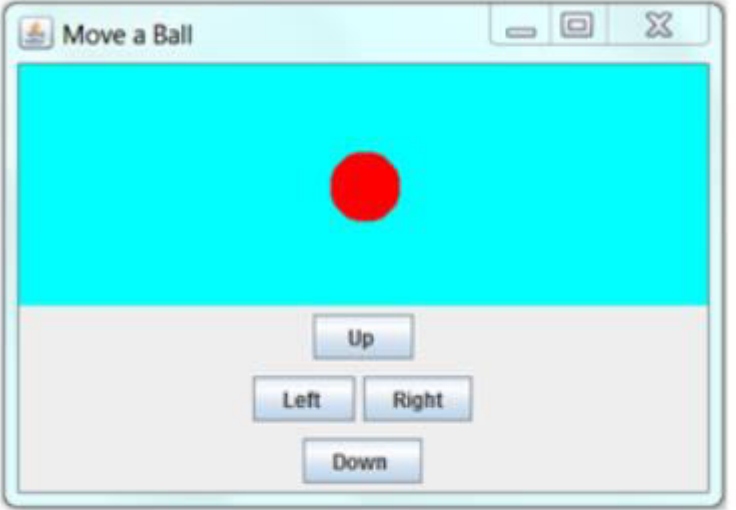

## **OBJECTIVE: Write a GUI program that use button to move the message to the left and right and use the radio button to change the color for the message displayed.**

#### **PROGRAM:**

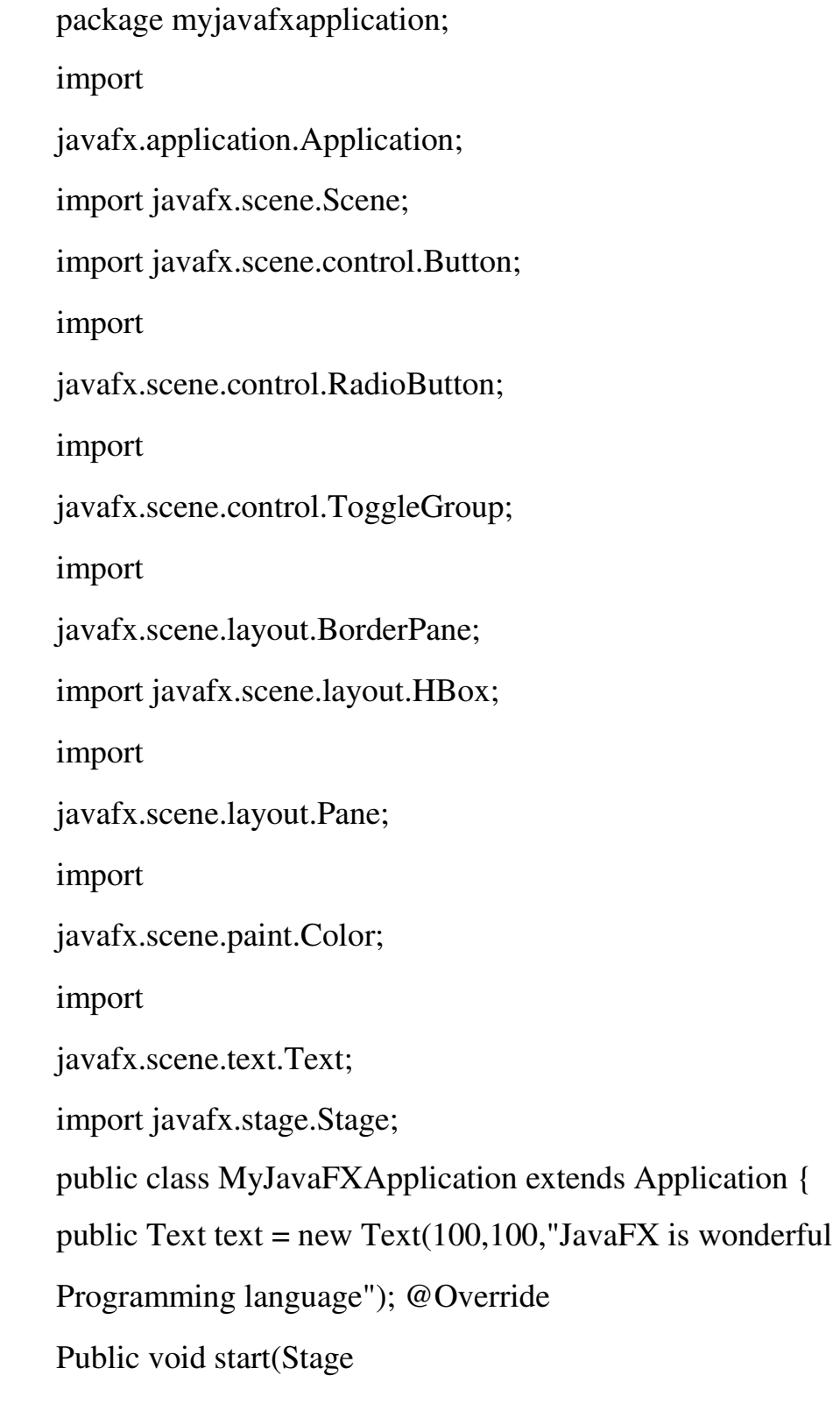

primaryStage) { HBox hBox

LRbuttons = new  $HBox(20)$ ;

Button left = new Button(Left");

Button right  $=$  new

Button("Right");

hBoxLRbuttons.getChildrenaaddAll(left,right);

HBox hBox ColorRadioButtons = new HBox(20);

RadioButton red = new

RadioButton("RED"); RadioButton blue

= new RadioButton("BLUE");

RadioButton green = new RadioButton("GREEN"); hBox\_ColorRadioButtons.getChildren().addAll(red,bl ue,green);

//radio button is toggled no that only one is active at

a time  $ToggleGroup$  group = new  $ToggleGroup()$ ;

red.setToggleGroup(group);

blue.setToggleGroup(grou

p);

green.setToggleGroup(gro

up);

Pane Pane Message = new

Pane();

PaneMessage.getChildren().add(

text);

BorderPane borderPane = new BorderPane $($ );

borderPane. setCenter(Pane\_Message); borderPane.setTop(hBox\_ColorRaclioB uttons); borderPane.setBottom(hBox\_LRbuttons );

```
//Handling the button event
```

```
left .setOnAction(e - > text. setX(text. 
       getX0- 10)); right.setOnAction(e-
       >text.setX(text.getX()+10)); 
       red.setOnAction(e-> { 
       if(red.isSelected()) 
       { 
              text.setFill(Color.RED); 
       } 
}); 
blue.setOnAction(e
-> { 
if(blue.isSelected()
       {
}); 
       text.setFill(Color.BLUE); 
       } 
green.setOnAction(e- > 
       { 
       if(green.isSelecte
       d()) 
              { 
              text.setFill(Color.GREEN); 
              } 
              }); 
              Scene scene =new 
              Scene(borderPane,400,200); 
              primaryStage.setScene(scene);
```
)

```
primaryStage.setTitle("Arrow Button and Color Radio 
                  Button Demo"); primaryStage.show(); 
                   } 
                  public static void main(String[] 
                   args) { launch(args); 
      } 
}
```
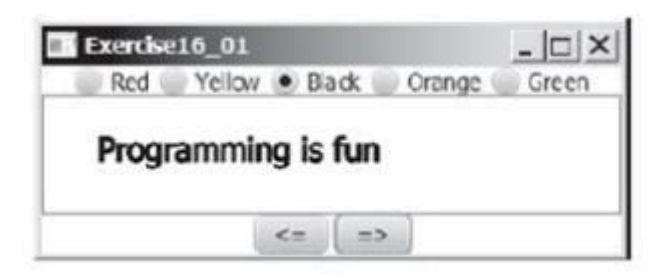

## **OBJECTIVE: Define MYPriorityQueue class that extends Priority Queue to implement the Cloneable interface and implement the clone() method to clone a priority queue.**

#### **PROGRAM:**

**Step 1:** We will first define the MyPriorityQueue class in a

```
separate Java file import java.util.*; 
public class MyPriorityQueue<E> extends PriorityQueue<E> implements Cloneable 
{
```

```
@Override /** Override the protected clone method defined in the 
Object class */ Public MyPriorityQueue<E> clone() throws 
CloneNotSupportedException 
{ 
      MyPriorityQueue \le E temp = new
      MyPriorityQueue<>(); 
      temp.addAll((MyPriorityQueue<E>)super.clone
      ()); return temp; 
}
```
**Step 2:** Now, we will implement the above created MyPriorityQueue class. Following is a driver program that invokes the MyPriorityQueue class for implementing the cloneable interface and implement the clone() method.

```
class PriorityQDemo
```
}

{

```
public static void main(String[] args)throws 
CloneNotSupportedException MyPriorityQueue<Integer> q1 = 
new MyPriorityQueue<>(); 
q1.offer(10);
```

```
q1.offer(20); 
q1.offer(30); 
MyPriorityQueue<Integer> q2 = q1.clone();
System.out . println("Queue 
1: "); while (q1.size() > 0){ 
      System.out.println(q1.remove() + " ");
} 
System.out.println(); 
System.out.println("Queue
2: "); while (q2.size() > 0){ 
      System.out.println(q2.remove() + " ");
}
```
}

}

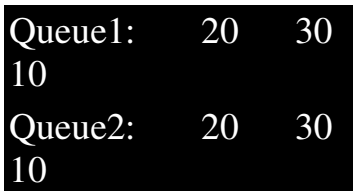

## **OBJECTIVE: Write a program that reads words from a text file and displays all the non-duplicate words in descending order. The text file is passed as a command-line argument.**

#### **PROGRAM:**

**Step 1:** Create a text file named input.txt as follows --

#### **<input.txt>**

Java is useful language Java is object oriented programming language I like Java programming

**Step 2:** Write a Java program that reads the file name using command line argument and displays all the nonduplicate words in descending order.

```
import java.io.*; 
import 
java.util.*; class 
ReadFileWords 
{ 
      public static void main(String[] args) throws Exception 
      { 
             File fin=new File(args[0]);
             BufferedReader br=new BufferedReader(new 
             FileReader(fin)); StringBuffer buffer =new
             StringBuffer(); 
             String str; 
             while((str=br.readLine())!=null) //reading the text file 
             {
```
buffer.append(str); **//storing the text in StringBuffer** 

```
} 
ArrayList list =new ArrayList(); //Declaring ArrayList to store 
words of file StringTokenizer st = new 
StringTokenizer(buffer.toString().toLowerCase()); 
while(st.hasMoreTokens()) //creating a list of words read
```

```
from file
```

```
{
```

```
String s =st.nextToken.(); 
list.add(s);
```

```
}
```
HashSet set = new HashSet(list); **//Hashset is created to avoid duplicates** 

List arrayList = new ArrayList(set); **//creating a list of words from file without duplicates** 

Comparator  $c =$  Collections.reverseOrder();

Collections.sort(arrayList,c); **//sorting the words in** 

**descending order** for (Object obj : arrayList)

System. out.println(obj .toString()); **//displaying the contents** 

}

}

## **Output:**

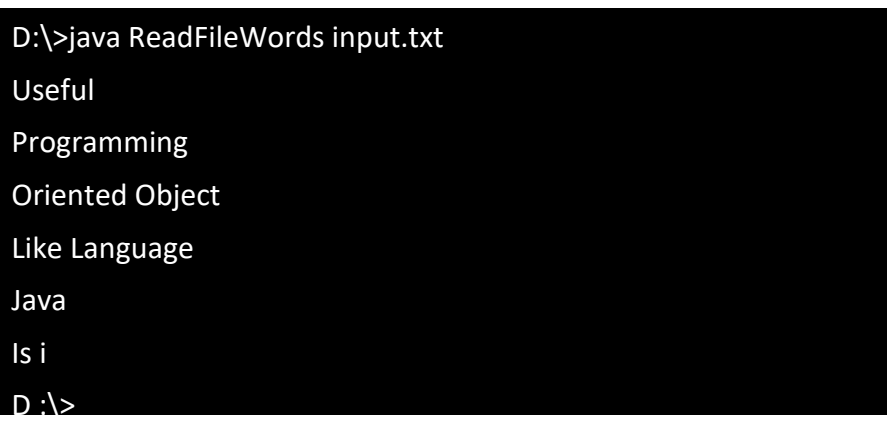